(allegato 3)

<u>DICHIARAZIONI SOSTITUTIVE</u> ai sensi del DPR 28 dicembre 2000, n. 445 da utilizzarsi da parte dei  $\overline{\text{consorz}}$ iati per conto dei quali i consorzi di cui all'art. 34, comma 1, lett. b) del D.Lgs. 163/2006 e s.m.i. hanno indicato di concorrere.

> STAZIONE APPALTANTE: **AZIENDA USL DI IMOLA** Viale Amendola, 2 40026 IMOLA B(O)

I Nel caso di partecipazione alla presente gara di consorzi di cui all'articolo 34, comma 1, lettera b) del D.Lgs. 163/2006 e s.m.i. - sia come concorrenti singoli che come componenti di raggruppamenti temporanei o di consorzi ordinari di concorrenti - i quali hanno indicato di concorrere per conto di consorziati, a questi ultimi è fatto obbligo dimostrare il possesso dei requisiti generali di partecipazione alle gare d'appalto utilizzando preferibilmente il presente modello All*egato* 3 ]

PROCEDURA APERTA PER L'AGGIUDICAZIONE DI UN APPALTO PUBBLICO AVENTE AD OGGETTO I LAVORI DI MANUTENZIONE STRAORDINARIA PER LA REALIZZAZIONE DELLA RESIDENZA E DEL REPARTO DI DIAGNOSI E CURA PSICHIATRICO PRESSO L'OSPEDALE DI IMOLA.

#### Numero di riferimento attribuito al dossier - gara n. 64/2008

 + 888888888888888888888888888888888888888888888888888 + per partecipare alla procedura aperta in oggetto indicando che concorre alla presente gara per conto della scrivente impresa/cooperativa,

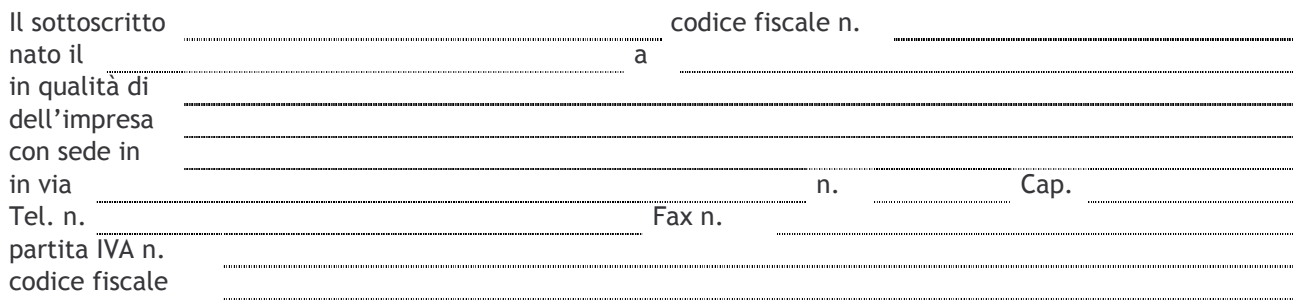

Al fine della dimostrazione del possesso dei requisiti generali necessari per la partecipazione alla gara, ai sensi degli articoli 46 e 47 del D.P.R. 445/2000 recante il Testo Unico delle disposizioni legislative e regolamentari in materia di documentazione amministrativa, consapevole delle sanzioni penali previste dall'articolo 76 del medesimo D.P.R. 445/2000, per le ipotesi di falsità in atti e dichiarazioni mendaci ivi indicate.

#### DICHIARA.

- a) che a proprio carico non sussistono le cause di esclusione di cui alle lettere a), d), e), f), g), h), i), l), m) ed m-bis) del comma 1 dell'art. 38 del D.Lgs. 163/2006 e successive modifiche ed integrazioni come di seguito dettagliatamente specificato;
- b) che l'impresa non si trova in stato di fallimento, di liquidazione coatta, di concordato preventivo e che non sono in corso procedimenti per la dichiarazione di una di tali situazioni;
- c) di non aver violato il divieto di intestazione fiduciaria posto all'articolo 17 della legge 19 marzo 1990,  $n.55:$
- d) l'inesistenza di gravi infrazioni debitamente accertate alle norme in materia di sicurezza e a ogni altro obbligo derivante dai rapporti di lavoro, risultanti dai dati in possesso dell'Osservatorio;
- e) di non aver commesso grave negligenza o malafede nell'esecuzione delle prestazioni affidate dalla stazione appaltante che bandisce la presente gara e di non aver commesso un errore grave

nell'esercizio dell'attività professionale:

- f) l'inesistenza, a carico dell'impresa, di violazioni, definitivamente accertate, rispetto agli obblighi relativi al pagamento delle imposte e tasse, secondo la legislazione italiana o quella dello Stato in cui sono stabiliti;
- g) che nell'anno antecedente la data di pubblicazione del bando di gara non sono state rese false dichiarazioni in merito ai requisiti e alle condizioni rilevanti per la partecipazione alle procedure di gara, risultanti dai dati in possesso dell'Osservatorio;
- h) l'inesistenza, a carico dell'impresa, di violazioni gravi, definitivamente accertate, alle norme in materia di contributi previdenziali e assistenziali, secondo la legislazione italiana o dello Stato in cui sono stabiliti;
- i) (per imprese che occupano non più di 15 dipendenti e da 15 a 35 dipendenti che non abbiano effettuato nuove assunzioni dopo il 18 gennaio 2000)
	- $\Box$  di non essere assoggettato agli obblighi di assunzioni obbligatorie di cui alla legge 12 marzo 1999, n.  $68.$

in alternativa (cancellare od omettere, pena l'esclusione, una delle due dichiarazioni del presente punto)

(nel caso di concorrente che occupa più di 35 dipendenti oppure da 15 a 35 dipendenti qualora abbia effettuato una nuova assunzione dopo il 18 gennaio 2000)

- $\Box$  di essere assoggettato agli obblighi di assunzioni obbligatorie di cui alla legge 12 marzo 1999, n. 68 e di ottemperare ed assolvere agli obblighi della suddetta legge;
- j) che, a carico dell'impresa, non è stata applicata la sanzione interdittiva di cui all'articolo 9. comma 2, lettera c), del decreto legislativo dell'8 giugno 2001 n. 231 o altra sanzione che comporta il divieto di contrarre con la pubblica amministrazione;
- j1) di non essere stati destinatari nell'ultimo biennio di provvedimenti interdettivi a contrarre con le pubbliche amministrazioni e a partecipare a gare pubbliche ai sensi dell'art. 36-bis del decreto legge 223/2006 convertito con modificazioni nella legge 248/2006 e della Circolare del Ministero delle infrastrutture e dei trasporti 3 novembre 2006, n. 1733;

oppure (solo nel caso in cui si è stati destinatari di provvedimenti interdettivi)

- di essere stati destinatari nell'ultimo biennio dei seguenti provvedimenti interdettivi a contrarre con le pubbliche amministrazioni e a partecipare a gare pubbliche ai sensi dell'art.  $36$ -bis del decreto  $\frac{1}{2}$  (223/2006 convertito con modificazioni nella legge 248/2006 e della Circolare del Ministero delle infrastrutture e dei trasporti 3 novembre 2006, n. 1733:

[in questo caso va anche obbligatoriamente indicata la data di notifica all'impresa del provvedimento interdittivo e la durata dello stesso nonché eventuali impugnative / ricorsi verso il provvedimento interdittivo da parte dell'impresa]

- J2) che nei propri confronti non è stata applicata la sospensione o la revoca dell'attestazione SOA da parte dell'Autorità per la vigilanza sui contratti pubblici per aver prodotto falsa documentazione o dichiarazioni mendaci;
- k) (cancellare od omettere una delle due dichiarazioni del presente punto)

 $\Box$  di non essersi avvalso di piani individuali di emersione di cui alla legge 383/2001 e successive modifiche:

## in alternativa

 $\Box$  di essersi avvalso di piani individuali di emersione di cui alla legge 383/2001 e successive modifiche ma che il periodo di emersione si è concluso;

 $\bigcup$  che a proprio carico non sono state emesse sentenze e/o applicate sanzioni che comportano il divieto di contrarre con la pubblica illuminazione;

#### (solo nel caso di concorrente stabilito in Stati diversi dall'Italia)

m) di possedere, ai sensi e per effetto dell'art. 47 del D.Lgs. 163/2006, i requisiti d'ordine generale e speciale per la partecipazione alla presente gara;

### (compilare accuratamente tutti i campi delle seguenti tabelle)

n) che l'impresa è iscritta nel registro delle imprese della Camera di commercio, industria, agricoltura e artigianato di

per la seguente attività:

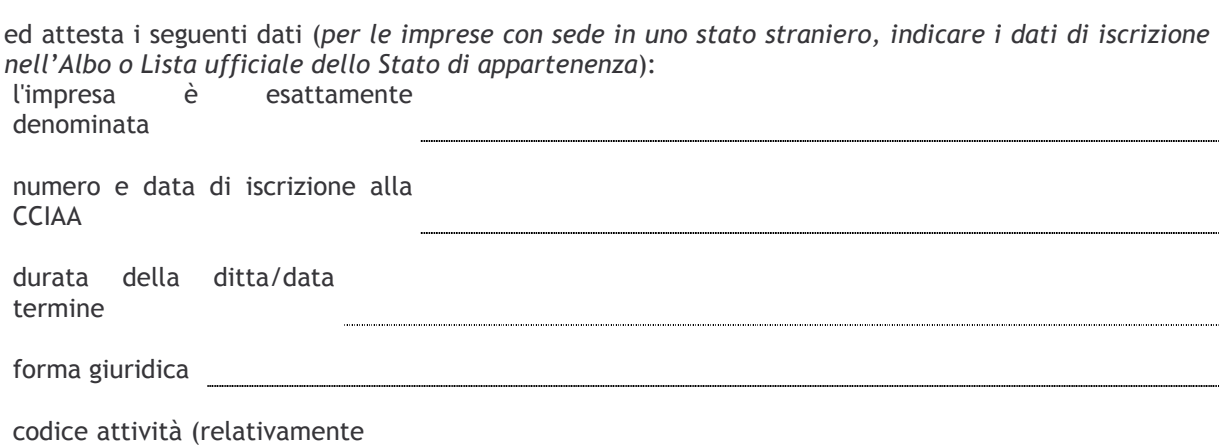

all'attività principale)

• amministratori muniti di potere di rappresentanza, direttori tecnici, titolari, soci, per le società in accomandita semplice: soci accomandatari, indicando anche, se presenti, i suddetti soggetti che sono cessati dalla carica nel triennio antecedente la data di pubblicazione del bando di gara (indicare i nominativi, le qualifiche, le date di nascita e la residenza e, se presenti soggetti cessati dalla carica, anche la data di cessazione)

Nota: si precisa che ai sensi dell'art. 16 del disciplinare di gara - punto 3) dei documenti da inserire nella **busta "A - Documentazione"** gli amministratori del consorzio muniti di potere di rappresentanza e il direttore tecnico **dovranno obbligatoriamente produrre** dichiarazioni sostitutive ai sensi degli articoli 46 e 47 del DPR 28 dicembre 2000, n. 445 - **da redigersi preferibilmente in conformità al modulo Allegato 2 -** con cui si attesta l'inesistenza, in capo agli stessi, delle cause di esclusione di cui all'art. 38, comma 1, lettere b) e c) del D.Lgs. 163/2006.

Inoltre, nel caso vi siano uno o più dei suddetti **soggetti cessati dalla carica** nel triennio antecedente la data di pubblicazione del bando di gara, **dovrà essere obbligatoriamente prodotta per ciascuno di essi** apposita dichiarazione sostitutiva attestante l'inesistenza delle cause di esclusione contemplate all'art. 38, comma 1, lettera c), del D.Lgs. 163/2006 da redigersi preferibilmente utilizzando **l'apposita sezione del modulo Allegato** 

2 [e cioè la "sezione b" nel caso di dichiarazioni rese e sottoscritte personalmente da ciascuno dei suddetti<br>soggetti cessati dalla carica oppure in alternativa la "sezione c" nel caso in cui le dichiarazioni siano rese d legale rappresentante dell'impresa]

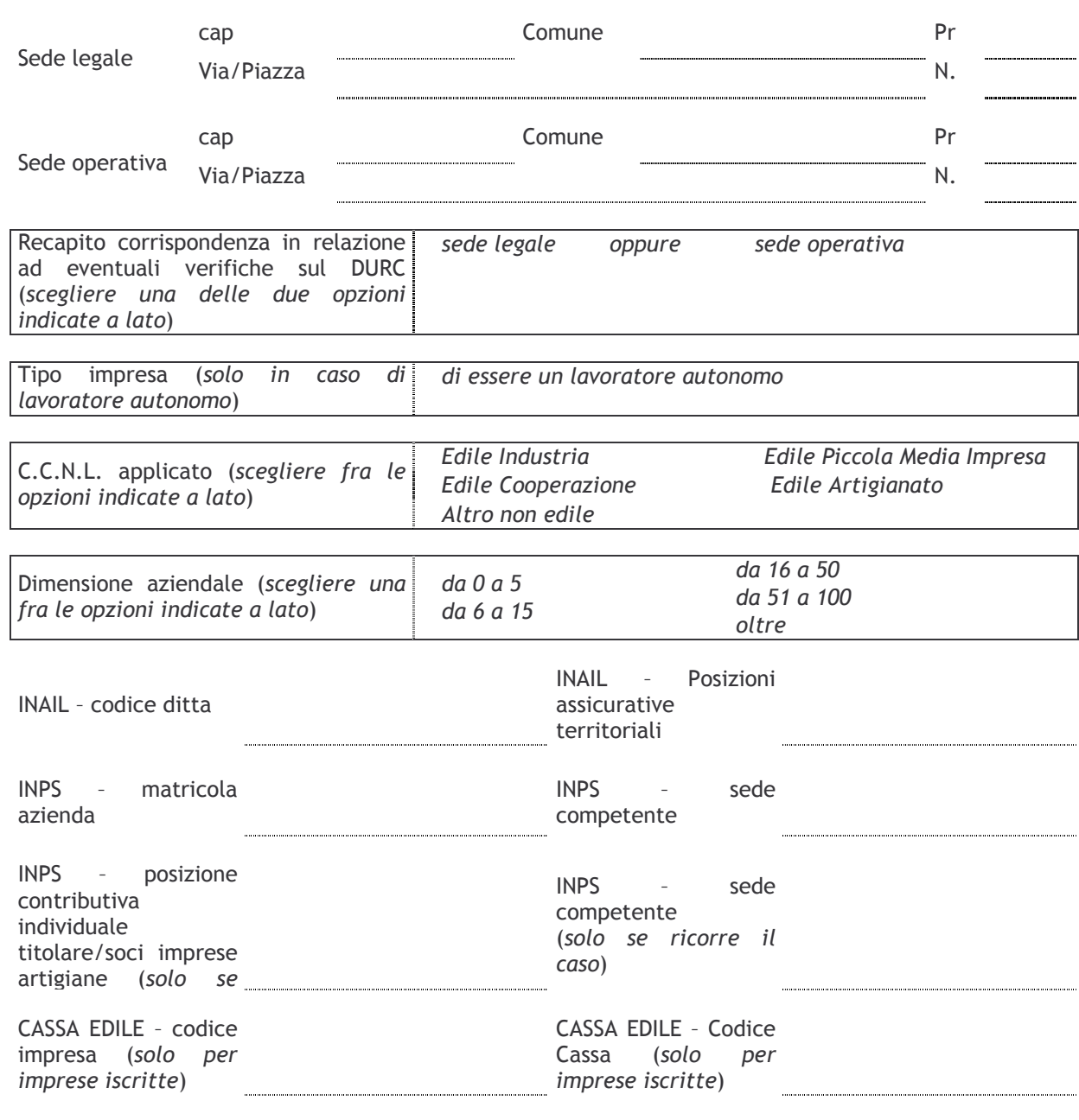

o) di trovarsi in situazione di controllo o collegamento, ai sensi dell'art. 2359 del codice civile, (sia come controllante o come controllato) con le seguenti imprese (denominazione, ragione sociale e sede) ;

# oppure  $\binom{1}{1}$

di non trovarsi in situazione di controllo o collegamento, ai sensi dell'art. 2359 del codice civile, (sia come controllante o come controllato) con alcuna impresa;

<sup>(1)</sup> Cancellare od omettere una delle due dichiarazioni del presente punto.

- p) che il numero di fax al quale la stazione appaltante potrà inviare tutte le comunicazioni attinenti la procedura di gara in oggetto (compresa l'eventuale richiesta di cui all'art. 48 del D.Lgs. 163/2006) è il ;;;;;;;;;;;;;;;;;;;;;;;;;; @
- p1) (solo nel caso in cui il concorrente non disponga di un fax presso il quale ricevere le comunicazioni relative alla procedura di gara in oggetto specificare se si preferisce ricevere le comunicazioni relative alla procedura di gara in oggetto presso la sede legale o quella operativa) - si richiede di poter ricevere le comunicazioni presso la sede \_\_\_\_\_\_\_\_\_\_\_\_\_;
- q) di essere informato, ai sensi e per effetto del D.Lgs. 196/2003 "Codice in materia di protezione di dati personali", che i dati personali raccolti saranno trattati, anche con strumenti informatici, esclusivamente nell'ambito del procedimento per il quale la presente dichiarazione viene resa;

DATA E FIRMA

8888888888888888888888 8888888888888888888888

 $N.B.$ 

La dichiarazione deve essere corredata da fotocopia, non autenticata, di documento di identità del sottoscrittore.